## JAIN\_NFKB\_SIGNALING

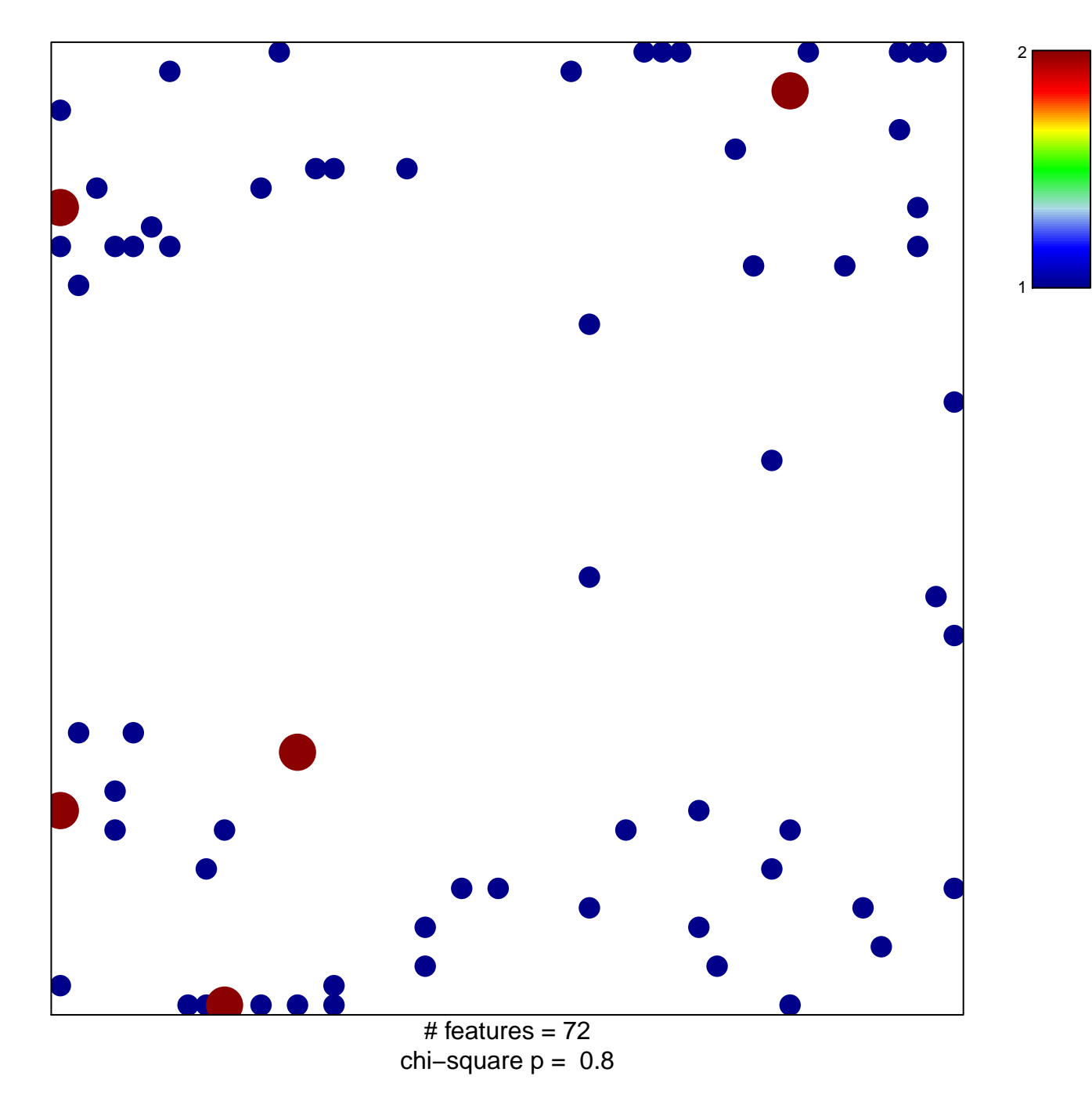

## **JAIN\_NFKB\_SIGNALING**

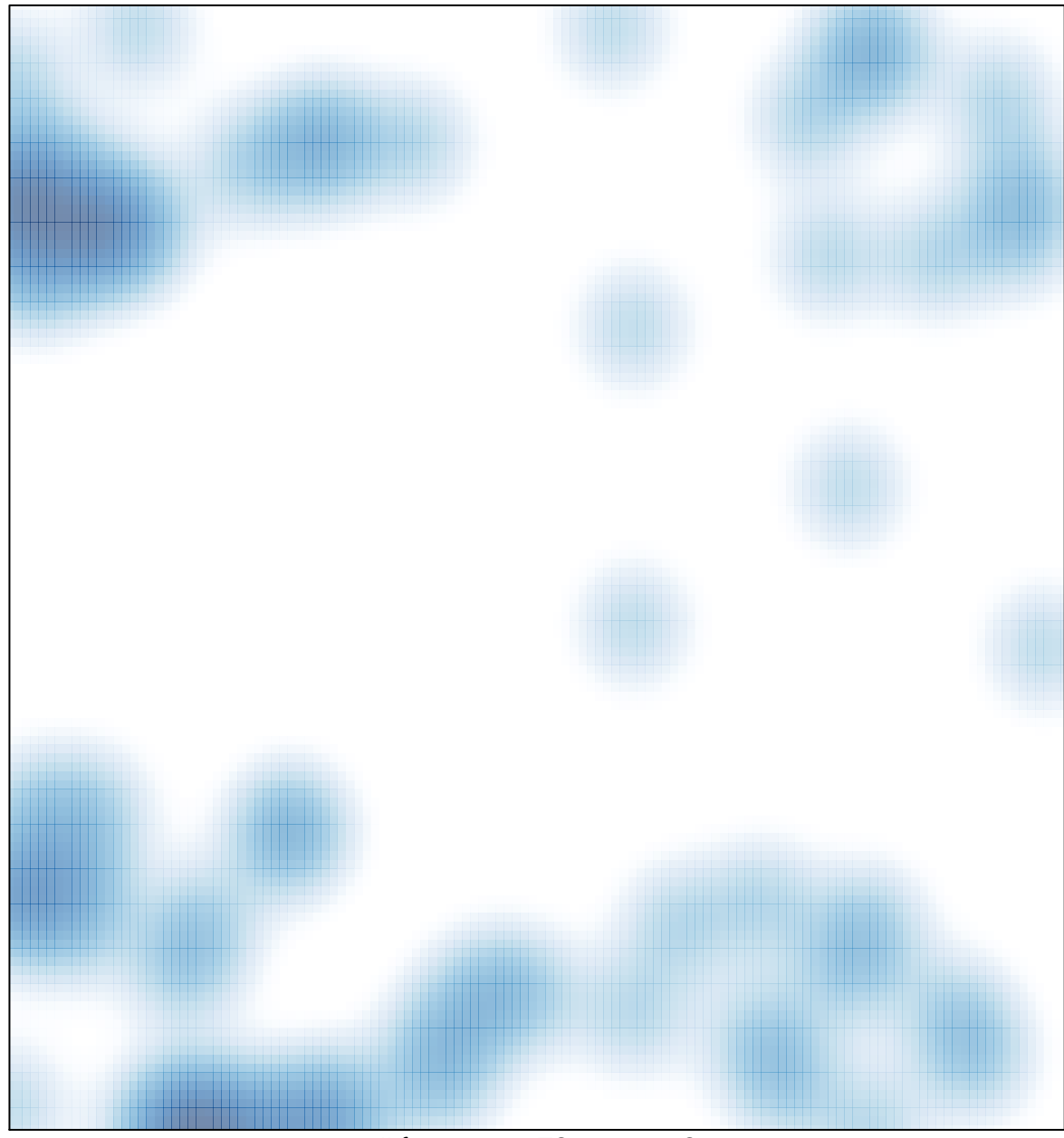

 $#$  features = 72, max = 2